# NSTextField Class Reference

**Cocoa > User Experience**

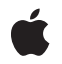

**2009-01-06**

# á

Apple Inc. © 2009 Apple Inc. All rights reserved.

No part of this publication may be reproduced, stored in a retrieval system, or transmitted, in any form or by any means, mechanical, electronic, photocopying, recording, or otherwise, without prior written permission of Apple Inc., with the following exceptions: Any person is hereby authorized to store documentation on a single computer for personal use only and to print copies of documentation for personal use provided that the documentation contains Apple's copyright notice.

The Apple logo is a trademark of Apple Inc.

Use of the "keyboard" Apple logo (Option-Shift-K) for commercial purposes without the prior written consent of Apple may constitute trademark infringement and unfair competition in violation of federal and state laws.

No licenses, express or implied, are granted with respect to any of the technology described in this document. Apple retains all intellectual property rights associated with the technology described in this document. This document is intended to assist application developers to develop applications only for Apple-labeled computers.

Every effort has been made to ensure that the information in this document is accurate. Apple is not responsible for typographical errors.

Apple Inc. 1 Infinite Loop Cupertino, CA 95014 408-996-1010

Apple, the Apple logo, Cocoa, Mac, Mac OS, and Quartz are trademarks of Apple Inc., registered in the United States and other countries.

Simultaneously published in the United States and Canada.

**Even though Apple has reviewed this document, APPLE MAKESNOWARRANTYOR REPRESENTATION,** EITHER EXPRESS OR IMPLIED, WITH RESPECT TO<br>THIS DOCUMENT, ITS QUALITY, ACCURACY,<br>MERCHANTABILITY, OR FITNESS FOR A PARTICULAR **PURPOSE. AS A RESULT, THIS DOCUMENT IS PROVIDED "AS IS," AND YOU, THE READER, ARE ASSUMING THE ENTIRE RISK AS TO ITS QUALITY AND ACCURACY.**

**IN NO EVENT WILL APPLE BE LIABLE FOR DIRECT, INDIRECT, SPECIAL, INCIDENTAL, OR CONSEQUENTIALDAMAGES RESULTINGFROM ANY** **DEFECT OR INACCURACY IN THIS DOCUMENT, even if advised of the possibility of such damages.**

**THE WARRANTY AND REMEDIES SET FORTH ABOVE ARE EXCLUSIVE AND IN LIEU OF ALL OTHERS, ORAL OR WRITTEN, EXPRESS OR IMPLIED. No Apple dealer, agent, or employee is authorized to make any modification, extension, or addition to this warranty.**

**Some states do not allow the exclusion orlimitation of implied warranties or liability for incidental or consequential damages, so the above limitation or** exclusion may not apply to you. This warranty gives<br>you specific legal rights, and you may also have<br>other rights which vary from state to state.

# **Contents**

# **NSTe xtField Class [Referenc](#page-4-0) e 5**

O [verview](#page-4-1) 5 [Tasks](#page-4-2) 5 [Controlling](#page-4-3) Editabilit y and Selectabilit y 5 [Controlling](#page-5-0) Rich Text Behavior 6 [Setting](#page-5-1) the Text Color 6 Controlling the [Background](#page-5-2) 6 [Setting](#page-5-3) a Border 6 [Selecting](#page-6-0) the Text 7 Working with the Res[ponder](#page-6-1) Chain 7 Using Keyboard Interface [Control](#page-6-2) 7 [Setting](#page-6-3) the Delegate 7 NSText Delegate Method [Implementations](#page-6-4) 7 Instanc e [Methods](#page-7-0) 8 [acceptsFirstR](#page-7-1) e s ponder 8 allo [wsEditingTe](#page-7-2) xtAttribut e s 8 [backgroundColor](#page-7-3) 8 b e [zelS](#page-8-0) tyle 9 [delega](#page-8-1)te 9 dr a [wsBackground](#page-8-2) 9 [importsG](#page-9-0) raphics 10 isB e [zeled](#page-9-1) 10 [isBordered](#page-10-0) 11 [isEditable](#page-10-1) 11 [isSelectable](#page-10-2) 11 [selectTe](#page-11-0) xt: 12 setAllo [wsEditingTe](#page-11-1) xtAttribut es: 12 [setBackgroundColor](#page-12-0) : 13 setB e [zeled:](#page-12-1) 13 [setB](#page-13-0) e zelS tyle: 14 [setBordered:](#page-13-1) 14 [setDelega](#page-13-2)te: 14 setD r a [wsBackground:](#page-14-0) 15 [setEditable:](#page-14-1) 15 [setImportsG](#page-15-0) raphics: 16 [setSelectable:](#page-15-1) 16 setTe [xtColor](#page-16-0) : 17 [setTitleWithMnemonic:](#page-16-1) 17 [textColor](#page-17-0) 18 [textDidBeginEditing:](#page-17-1) 18 [textDidChange:](#page-17-2) 18

[textDidEndEditing:](#page-18-0) 19 [textShouldBeginEditing:](#page-19-0) 20 [textShouldEndEditing:](#page-19-1) 20

# **[Document](#page-22-0) Revision History 23**

**[Index](#page-24-0) 25**

# <span id="page-4-0"></span>NSTextField Class Reference

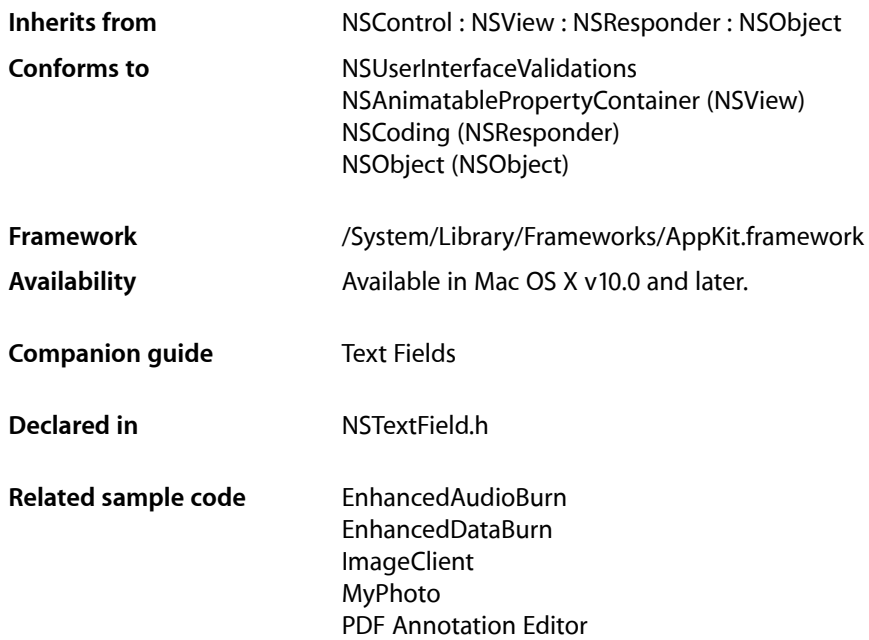

# <span id="page-4-1"></span>**Overview**

<span id="page-4-2"></span>An NSTextField object is a kind of NSControl that displays text that the user can select or edit and that sends its action message to its target when the user presses the Return key while editing.

<span id="page-4-3"></span>The NSTextField class uses the NSTextFieldCell class to implement its user interface.

# Tasks

# **Controlling Editability and Selectability**

[– setEditable:](#page-14-1) (page 15)

Controls whether the user can edit the receiver's text.

[– isEditable](#page-10-1) (page 11)

Returns a Boolean value indicating whether the user is allowed to select and edit the receiver's text.

[– setSelectable:](#page-15-1) (page 16)

Sets whether the receiver is selectable (but not editable).

[– isSelectable](#page-10-2) (page 11)

Returns a Boolean value indicating whether the user is allowed to select the receiver's text.

# <span id="page-5-0"></span>**Controlling Rich Text Behavior**

[– setAllowsEditingTextAttributes:](#page-11-1) (page 12)

Controls whether the receiver allows the user to change font attributes of the receiver's text.

[– allowsEditingTextAttributes](#page-7-2) (page 8)

Returns a Boolean value indicating whether the user is allowed to change font attributes of the receiver's text.

[– setImportsGraphics:](#page-15-0) (page 16)

Controls whether the receiver allows the user to drag image files into it.

<span id="page-5-1"></span>[– importsGraphics](#page-9-0) (page 10)

Returns a Boolean value indicating whether the receiver allows the user to drag image files into it.

# **Setting the Text Color**

- [setTextColor:](#page-16-0) (page 17) Sets the color used to draw the receiver's text.
- <span id="page-5-2"></span>[– textColor](#page-17-0) (page 18)

Returns the color used to draw the receiver's text.

# **Controlling the Background**

[– setBackgroundColor:](#page-12-0) (page 13)

Sets the color of the background that the receiver's cell draws behind the text.

[– backgroundColor](#page-7-3) (page 8)

Returns the color of the background that the receiver's cell draws behind the text.

[– setDrawsBackground:](#page-14-0) (page 15)

Controls whether the receiver's cell draws its background color behind its text.

<span id="page-5-3"></span>- drawsBackground (page 9)

Returns a Boolean value indicating whether the receiver's cell draws its background color.

# **Setting a Border**

[– setBezeled:](#page-12-1) (page 13)

Controls whether the receiver draws a bezeled border around its contents.

[– isBezeled](#page-9-1) (page 10)

Returns a Boolean value indicating whether the receiver draws a bezeled frame.

[– setBezelStyle:](#page-13-0) (page 14)

Sets the receiver's bezel style.

[– bezelStyle](#page-8-0) (page 9) Returns the receiver's bezel style. [– setBordered:](#page-13-1) (page 14)

Controls whether the receiver draws a solid black border around its contents.

[– isBordered](#page-10-0) (page 11)

Returns a Boolean value indicating whether the receiver draws a black border around its contents.

# <span id="page-6-0"></span>**Selecting the Text**

[– selectText:](#page-11-0) (page 12) Ends editing and selects the entire contents of the receiver if it's selectable.

# <span id="page-6-1"></span>**Working with the Responder Chain**

<span id="page-6-2"></span>[– acceptsFirstResponder](#page-7-1) (page 8) Returns a Boolean value indicating whether the receiver is editable.

# **Using Keyboard Interface Control**

<span id="page-6-3"></span>[– setTitleWithMnemonic:](#page-16-1) (page 17) Sets the receiver's string value, using the embedded character as the keyboard mnemonic.

# **Setting the Delegate**

- [setDelegate:](#page-13-2) (page 14) Sets the receiver's delegate.
- <span id="page-6-4"></span>[– delegate](#page-8-1) (page 9) Returns the receiver's delegate.

# **NSText Delegate Method Implementations**

[– textShouldBeginEditing:](#page-19-0) (page 20)

Requests permission to begin editing a text object.

[– textDidBeginEditing:](#page-17-1) (page 18)

Posts a notification that the text is about to begin editing to the default notification center.

[– textDidChange:](#page-17-2) (page 18)

Posts a notification that the text has changed and forwards this message to the receiver's cell if it responds.

[– textShouldEndEditing:](#page-19-1) (page 20)

Performs validation on the receiver's new value.

[– textDidEndEditing:](#page-18-0) (page 19) Handles an end of editing.

# <span id="page-7-0"></span>Instance Methods

# <span id="page-7-1"></span>**acceptsFirstResponder**

Returns a Boolean value indicating whether the receiver is editable.

```
- (BOOL)acceptsFirstResponder
```
# **Return Value**

YES if the receiver is editable, NO otherwise.

# **Availability**

Available in Mac OS X v10.0 and later.

# **Declared In**

<span id="page-7-2"></span>NSTextField.h

# **allowsEditingTextAttributes**

Returns a Boolean value indicating whether the user is allowed to change font attributes of the receiver's text.

```
- (BOOL)allowsEditingTextAttributes
```
#### **Return Value**

YES if the receiver allows the user to change font attributes of the receiver's text, otherwise NO. You can change text attributes programmatically regardless of this setting.

#### **Availability**

Available in Mac OS X v10.0 and later.

## **See Also**

```
– importsGraphics (page 10)
– setAllowsEditingTextAttributes: (page 12)
```
<span id="page-7-3"></span>**Declared In** NSTextField.h

# **backgroundColor**

Returns the color of the background that the receiver's cell draws behind the text.

```
- (NSColor *)backgroundColor
```
# **Return Value**

The color used to draw the background.

**Availability**

Available in Mac OS X v10.0 and later.

**See Also**

- drawsBackground (page 9)
- [setBackgroundColor:](#page-12-0) (page 13)

**Declared In**

NSTextField.h

# <span id="page-8-0"></span>**bezelStyle**

Returns the receiver's bezel style.

- (NSTextFieldBezelStyle)**bezelStyle**

#### **Return Value**

A constant indicating the bezel style. Possible values are described in the "Constants" section of NSTextFieldCell.

#### **Availability**

Available in Mac OS X v10.2 and later.

**See Also** [– setBezelStyle:](#page-13-0) (page 14)

<span id="page-8-1"></span>**Declared In** NSTextField.h

# **delegate**

Returns the receiver's delegate.

- (id)**delegate**

# **Return Value**

The object that acts as the receiver's delegate.

# **Availability**

Available in Mac OS X v10.0 and later.

# **See Also**

- [textShouldBeginEditing:](#page-19-0) (page 20)
- [textShouldEndEditing:](#page-19-1) (page 20)
- [textDidBeginEditing:](#page-17-1) (page 18)
- [textDidEndEditing:](#page-18-0) (page 19)
- [textDidChange:](#page-17-2) (page 18)
- <span id="page-8-2"></span>[– setDelegate:](#page-13-2) (page 14)

#### **Declared In**

NSTextField.h

# **drawsBackground**

Returns a Boolean value indicating whether the receiver's cell draws its background color.

- (BOOL)**drawsBackground**

#### **Return Value**

YES if the receiver's cell draws its background color behind its text, NO if it draws no background.

#### **Discussion**

In order to prevent inconsistent rendering, background color rendering is disabled for rounded-bezel text fields.

#### **Availability**

Available in Mac OS X v10.0 and later.

# **See Also**

- [backgroundColor](#page-7-3) (page 8)
- drawsBackground (NSTextFieldCell)
- [setDrawsBackground:](#page-14-0) (page 15)

# **Declared In**

<span id="page-9-0"></span>NSTextField.h

# **importsGraphics**

Returns a Boolean value indicating whether the receiver allows the user to drag image files into it.

```
- (BOOL)importsGraphics
```
# **Return Value**

YES if the receiver allows the user to drag image files into it, otherwise NO. You can add images programmatically regardless of this setting.

#### **Availability**

Available in Mac OS X v10.0 and later.

# **See Also**

[– allowsEditingTextAttributes](#page-7-2) (page 8)

- importsGraphics (NSTextView)
- [setImportsGraphics:](#page-15-0) (page 16)

# <span id="page-9-1"></span>**Declared In**

NSTextField.h

# **isBezeled**

Returns a Boolean value indicating whether the receiver draws a bezeled frame.

```
- (BOOL)isBezeled
```
# **Return Value**

YES if the receiver draws a bezeled frame around its contents; otherwise, NO.

#### **Availability**

Available in Mac OS X v10.0 and later.

#### **See Also**

- [isBordered](#page-10-0) (page 11)
- [setBezeled:](#page-12-1) (page 13)

# **Declared In**

NSTextField.h

# <span id="page-10-0"></span>**isBordered**

Returns a Boolean value indicating whether the receiver draws a black border around its contents.

```
- (BOOL)isBordered
```
# **Return Value**

YES if the receiver draws a solid black border around its contents; otherwise NO.

# **Availability**

Available in Mac OS X v10.0 and later.

## **See Also**

- [isBezeled](#page-9-1) (page 10)
- [setBordered:](#page-13-1) (page 14)

<span id="page-10-1"></span>**Declared In** NSTextField.h

# **isEditable**

Returns a Boolean value indicating whether the user is allowed to select and edit the receiver's text.

```
- (BOOL)isEditable
```
# **Return Value**

YES if the user is allowed to select and edit the receiver's text, NO if the user isn't allowed to edit it (though the user may be able to select it).

# **Availability**

Available in Mac OS X v10.0 and later.

## **See Also**

- [isSelectable](#page-10-2) (page 11)
- <span id="page-10-2"></span>[– setEditable:](#page-14-1) (page 15)

**Declared In** NSTextField.h

# **isSelectable**

Returns a Boolean value indicating whether the user is allowed to select the receiver's text.

```
- (BOOL)isSelectable
```
**Return Value**

YES if the user is allowed to select the receiver's text; otherwise NO.

#### **Discussion**

Selectable text isn't necessarily editable; use [isEditable](#page-10-1) (page 11) to check for editability.

#### **Availability**

Available in Mac OS X v10.0 and later.

**See Also** [– setSelectable:](#page-15-1) (page 16)

<span id="page-11-0"></span>**Declared In** NSTextField.h

# **selectText:**

Ends editing and selects the entire contents of the receiver if it's selectable.

- (void)**selectText:**(id)*sender*

# **Parameters**

*sender*

The sender of the message.

#### **Discussion**

If the receiver isn't in some window's view hierarchy, this method has no effect.

#### **Availability**

Available in Mac OS X v10.0 and later.

# **See Also** [– isSelectable](#page-10-2) (page 11)

**Related Sample Code** QTMetadataEditor

<span id="page-11-1"></span>**Declared In** NSTextField.h

# **setAllowsEditingTextAttributes:**

Controls whether the receiver allows the user to change font attributes of the receiver's text.

- (void)**setAllowsEditingTextAttributes:**(BOOL)*flag*

# **Parameters**

*flag*

If YES, the user is permitted to change font attributes of the receiver's text; if *flag* is NO, the user isn't so permitted. You can change text attributes programmatically regardless of this setting.

**Availability**

Available in Mac OS X v10.0 and later.

**See Also**

- [setImportsGraphics:](#page-15-0) (page 16)
- [allowsEditingTextAttributes](#page-7-2) (page 8)

**Declared In**

NSTextField.h

# <span id="page-12-0"></span>**setBackgroundColor:**

Sets the color of the background that the receiver's cell draws behind the text.

- (void)**setBackgroundColor:**(NSColor \*)*aColor*

## **Parameters**

*aColor*

The color used to draw the background.

**Availability** Available in Mac OS X v10.0 and later.

**See Also**

[– setDrawsBackground:](#page-14-0) (page 15)

[– backgroundColor](#page-7-3) (page 8)

<span id="page-12-1"></span>**Declared In** NSTextField.h

# **setBezeled:**

Controls whether the receiver draws a bezeled border around its contents.

```
- (void)setBezeled:(BOOL)flag
```
# **Parameters**

```
flag
```
If YES, it draws a bezeled border and invokes [setDrawsBackground:](#page-14-0) (page 15) with an argument of NO; if NO, the receiver does not draw a border.

# **Availability**

Available in Mac OS X v10.0 and later.

#### **See Also**

- [isBezeled](#page-9-1) (page 10)
- [setBordered:](#page-13-1) (page 14)

# **Related Sample Code**

Quartz Composer QCTV Vertex Optimization

**Declared In**

NSTextField.h

# <span id="page-13-0"></span>**setBezelStyle:**

Sets the receiver's bezel style.

```
- (void)setBezelStyle:(NSTextFieldBezelStyle)style
```
## **Parameters**

*style*

A constant indicating the bezel style. Possible values for *style* are described in the "Constants" section of NSTextFieldCell. You must have already sent the receiver [setBezeled:](#page-12-1) (page 13) with an argument of YES

# **Availability**

Available in Mac OS X v10.2 and later.

# **See Also**

[– bezelStyle](#page-8-0) (page 9)

# **Declared In**

<span id="page-13-1"></span>NSTextField.h

# **setBordered:**

Controls whether the receiver draws a solid black border around its contents.

```
- (void)setBordered:(BOOL)flag
```
# **Parameters**

*flag*

If YES, the receiver draws a border; if NO, it draws no border.

#### **Availability** Available in Mac OS X v10.0 and later.

#### **See Also**

```
– isBordered (page 11)
```
[– setBezeled:](#page-12-1) (page 13)

# <span id="page-13-2"></span>**Declared In**

NSTextField.h

# **setDelegate:**

Sets the receiver's delegate.

```
- (void)setDelegate:(id)anObject
```
## **Parameters**

*anObject*

The object that acts as the receiver's delegate.

**Availability** Available in Mac OS X v10.0 and later.

#### **See Also**

- textShouldBeginEditing: (page 20)
- [textShouldEndEditing:](#page-19-1) (page 20)
- [textDidBeginEditing:](#page-17-1) (page 18)
- [textDidEndEditing:](#page-18-0) (page 19)
- [textDidChange:](#page-17-2) (page 18)
- [delegate](#page-8-1) (page 9)

# **Declared In**

<span id="page-14-0"></span>NSTextField.h

# **setDrawsBackground:**

Controls whether the receiver's cell draws its background color behind its text.

```
- (void)setDrawsBackground:(BOOL)flag
```
## **Parameters**

*flag*

If  $YES$ , the receiver's cell draws its background; if  $NO$ , it draws nothing behind its text.

## **Discussion**

In order to prevent inconsistent rendering, background color rendering is disabled for rounded-bezel text fields.

# **Availability**

Available in Mac OS X v10.0 and later.

## **See Also**

- [setBackgroundColor:](#page-12-0) (page 13)
- setDrawsBackground: (NSTextFieldCell)
- [drawsBackground](#page-8-2) (page 9)

# **Related Sample Code**

Quartz Composer QCTV

<span id="page-14-1"></span>**Declared In** NSTextField.h

# **setEditable:**

Controls whether the user can edit the receiver's text.

- (void)**setEditable:**(BOOL)*flag*

## **Parameters**

*flag*

If YES, then the user is allowed to both select and edit text. If *flag* is NO, then the user isn't permitted to edit text, and the receiver's selectability is restored to its previous value.

# **Discussion**

For example, if an NSTextField object is selectable but not editable, then made editable for a time, then made not editable, it remains selectable. To guarantee that text is neither editable nor selectable, simply use [setSelectable:](#page-15-1) (page 16) to turn off selectability.

#### **Availability**

Available in Mac OS X v10.0 and later.

**See Also** [– isEditable](#page-10-1) (page 11)

**Related Sample Code** Quartz Composer QCTV

<span id="page-15-0"></span>**Declared In** NSTextField.h

# **setImportsGraphics:**

Controls whether the receiver allows the user to drag image files into it.

- (void)**setImportsGraphics:**(BOOL)*flag*

#### **Parameters**

#### *flag*

If YES, the receiver accepts dragged images; if NO, it doesn't. You can add images programmatically regardless of this setting.

#### **Availability**

Available in Mac OS X v10.0 and later.

#### **See Also**

- [setAllowsEditingTextAttributes:](#page-11-1) (page 12)
- setImportsGraphics: (NSTextView)
- [importsGraphics](#page-9-0) (page 10)

#### <span id="page-15-1"></span>**Declared In**

NSTextField.h

# **setSelectable:**

Sets whether the receiver is selectable (but not editable).

```
- (void)setSelectable:(BOOL)flag
```
## **Parameters**

#### *flag*

If YES, the receiver is made selectable but not editable (use [setEditable:](#page-14-1) (page 15) to make text both selectable and editable). If NO, the text is neither editable nor selectable.

**Availability**

Available in Mac OS X v10.0 and later.

**See Also** [– setEditable:](#page-14-1) (page 15)

**Related Sample Code** Quartz Composer QCTV

**Declared In** NSTextField.h

# <span id="page-16-0"></span>**setTextColor:**

Sets the color used to draw the receiver's text.

- (void)**setTextColor:**(NSColor \*)*aColor*

# **Parameters**

*aColor*

The color used to draw text.

**Availability** Available in Mac OS X v10.0 and later.

# **See Also**

- [setBackgroundColor:](#page-12-0) (page 13)
- setTextColor: (NSTextFieldCell)
- [textColor](#page-17-0) (page 18)

# **Related Sample Code**

Vertex Optimization

<span id="page-16-1"></span>**Declared In** NSTextField.h

# **setTitleWithMnemonic:**

Sets the receiver's string value, using the embedded character as the keyboard mnemonic.

- (void)**setTitleWithMnemonic:**(NSString \*)*aString*

# **Parameters**

```
aString
```
The string to set asthe title. The first character preceded by an ampersand ('&') is used asthe mnemonic (the first ampersand character is stripped out).

# **Discussion**

Mnemonics are not supported in Mac OS X.

# **Availability**

Available in Mac OS X v10.0 and later.

**Declared In** NSTextField.h

Instance Methods **17 2009-01-06 | © 2009 Apple Inc. All Rights Reserved.**

# <span id="page-17-0"></span>**textColor**

Returns the color used to draw the receiver's text.

```
- (NSColor *)textColor
```
**Return Value** The color used to draw text.

**Availability** Available in Mac OS X v10.0 and later.

# **See Also**

- [backgroundColor](#page-7-3) (page 8)
- textColor (NSTextFieldCell)
- [setTextColor:](#page-16-0) (page 17)

**Declared In**

```
NSTextField.h
```
# **textDidBeginEditing:**

Posts a notification that the text is about to begin editing to the default notification center.

```
- (void)textDidBeginEditing:(NSNotification *)aNotification
```
## **Parameters**

```
aNotification
     The NSControlTextDidBeginEditingNotification notification to post.
```
#### **Discussion**

This action causes the receiver's delegate to receive a controlTextDidBeginEditing: message. See the NSControl class specification for more information on the text delegate method.

**Availability**

Available in Mac OS X v10.0 and later.

# **See Also**

- [textDidBeginEditing:](#page-17-1) (page 18)
- [textDidChange:](#page-17-2) (page 18)
- [textShouldEndEditing:](#page-19-1) (page 20)
- [textDidEndEditing:](#page-18-0) (page 19)

<span id="page-17-2"></span>**Declared In** NSTextField.h

# **textDidChange:**

Posts a notification that the text has changed and forwards this message to the receiver's cell if it responds.

```
- (void)textDidChange:(NSNotification *)aNotification
```
# **Parameters**

```
aNotification
```
The NSControlTextDidChangeNotification notification that is posted to the default notification center.

# **Discussion**

This method causes the receiver's delegate to receive a controlTextDidChange: message. See the NSControl class specification for more information on the text delegate method.

# **Availability**

Available in Mac OS X v10.0 and later.

# **See Also**

- [textShouldBeginEditing:](#page-19-0) (page 20)
- [textDidBeginEditing:](#page-17-1) (page 18)
- [textShouldEndEditing:](#page-19-1) (page 20)
- [textDidEndEditing:](#page-18-0) (page 19)

## **Declared In**

<span id="page-18-0"></span>NSTextField.h

# **textDidEndEditing:**

Handles an end of editing.

- (void)**textDidEndEditing:**(NSNotification \*)*aNotification*

## **Parameters**

*aNotification*

The notification that editing has ended.

## **Discussion**

After validating the new value, posts an NSControlTextDidEndEditingNotification to the default notification center. This posting causes the receiver's delegate to receive a controlTextDidEndEditing: message. After this message, sends endEditing: to the receiver' cell and handles the key that caused editing to end:

- If the user ended editing by pressing Return, this method tries to send the receiver's action to its target; if unsuccessful, it sends performKeyEquivalent: to its NSView (for example, to handle the default button on a panel); if that also fails, the receiver simply selects its text.
- If the user ended editing by pressing Tab or Shift-Tab, the receiver tries to have its NSWindow object select its next or previous key view, using the NSWindow method select KeyViewFollowingView: or selectKeyViewPrecedingView:. If unsuccessful in doing this, the receiver simply selects its text.

See the NSControl class specification for more information on the text delegate method.

## **Availability**

Available in Mac OS X v10.0 and later.

#### **See Also**

- [textShouldBeginEditing:](#page-19-0) (page 20)
- [textDidBeginEditing:](#page-17-1) (page 18)
- [textDidChange:](#page-17-2) (page 18)
- [textShouldEndEditing:](#page-19-1) (page 20)

**Declared In**

NSTextField.h

# <span id="page-19-0"></span>**textShouldBeginEditing:**

Requests permission to begin editing a text object.

- (BOOL)**textShouldBeginEditing:**(NSText \*)*textObject*

# **Parameters**

*textObject*

The object to begin editing.

# **Return Value**

YES if editing should be allowed to occur, NO otherwise.

### **Discussion**

If the receiver isn't editable, returns NO immediately. If it is editable and its delegate responds to control: textShouldBeginEditing:, this invokes that method and returns the result. Otherwise it simply returns YES to allow editing to occur. See the NSControl class specification for more information on the text delegate method.

#### **Availability**

Available in Mac OS X v10.0 and later.

#### **See Also**

- [textDidBeginEditing:](#page-17-1) (page 18)
- [textDidChange:](#page-17-2) (page 18)
- [textShouldEndEditing:](#page-19-1) (page 20)
- [textDidEndEditing:](#page-18-0) (page 19)

# <span id="page-19-1"></span>**Declared In**

NSTextField.h

# **textShouldEndEditing:**

Performs validation on the receiver's new value.

- (BOOL)**textShouldEndEditing:**(NSText \*)*textObject*

# **Parameters**

*textObject*

The text object requesting permission to end editing.

### **Return Value**

YES if the new value is valid; otherwise NO.

# **Discussion**

This method validates the receiver's new value using the NSCell method is EntryAcceptable:. If the new value is valid and the delegate responds to control: textShouldEndEditing:, invokes that method and returns the result, in addition beeping if the delegate returns NO. See the NSControl class specification for more information on the text delegate method.

# **Availability**

Available in Mac OS X v10.0 and later.

# **See Also**

- [textShouldBeginEditing:](#page-19-0) (page 20)
- [textDidBeginEditing:](#page-17-1) (page 18)
- [textDidChange:](#page-17-2) (page 18)
- [textDidEndEditing:](#page-18-0) (page 19)

# **Declared In**

NSTextField.h

NSTextField Class Reference

# <span id="page-22-0"></span>Document Revision History

This table describes the changes to *NSTextField Class Reference*.

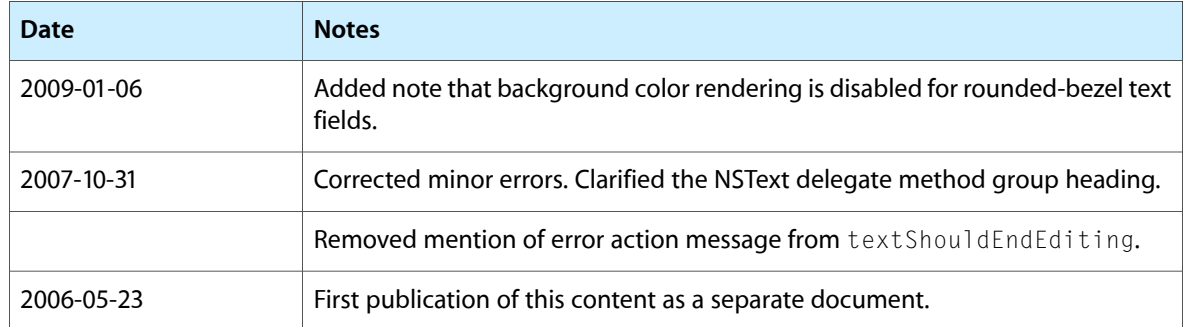

# **REVISION HISTORY**

Document Revision History

# Index

# <span id="page-24-0"></span>A

acceptsFirstResponder instance method [8](#page-7-1) allowsEditingTextAttributes instance method [8](#page-7-2)

# B

backgroundColor instance method [8](#page-7-3) bezelStyle instance method [9](#page-8-0)

# D

delegate instance method [9](#page-8-1) drawsBackground instance method [9](#page-8-2)

# I

importsGraphics instance method [10](#page-9-0) isBezeled instance method [10](#page-9-1) isBordered instance method [11](#page-10-0) isEditable instance method [11](#page-10-1) isSelectable instance method [11](#page-10-2)

# S

selectText: instance method [12](#page-11-0) setAllowsEditingTextAttributes: instance method [12](#page-11-1) setBackgroundColor: instance method [13](#page-12-0) setBezeled: instance method [13](#page-12-1) setBezelStyle: instance method [14](#page-13-0) setBordered: instance method [14](#page-13-1) setDelegate: instance method [14](#page-13-2) setDrawsBackground: instance method [15](#page-14-0) setFditable: instance method [15](#page-14-1)

setImportsGraphics: instance method [16](#page-15-0) setSelectable: instance method [16](#page-15-1) setTextColor: instance method [17](#page-16-0) setTitleWithMnemonic: instance method [17](#page-16-1)

# T

textColor instance method [18](#page-17-0) textDidBeginEditing: instance method [18](#page-17-1) textDidChange: instance method [18](#page-17-2) textDidEndEditing: instance method [19](#page-18-0) textShouldBeginEditing: instance method [20](#page-19-0) textShouldEndEditing: instance method [20](#page-19-1)